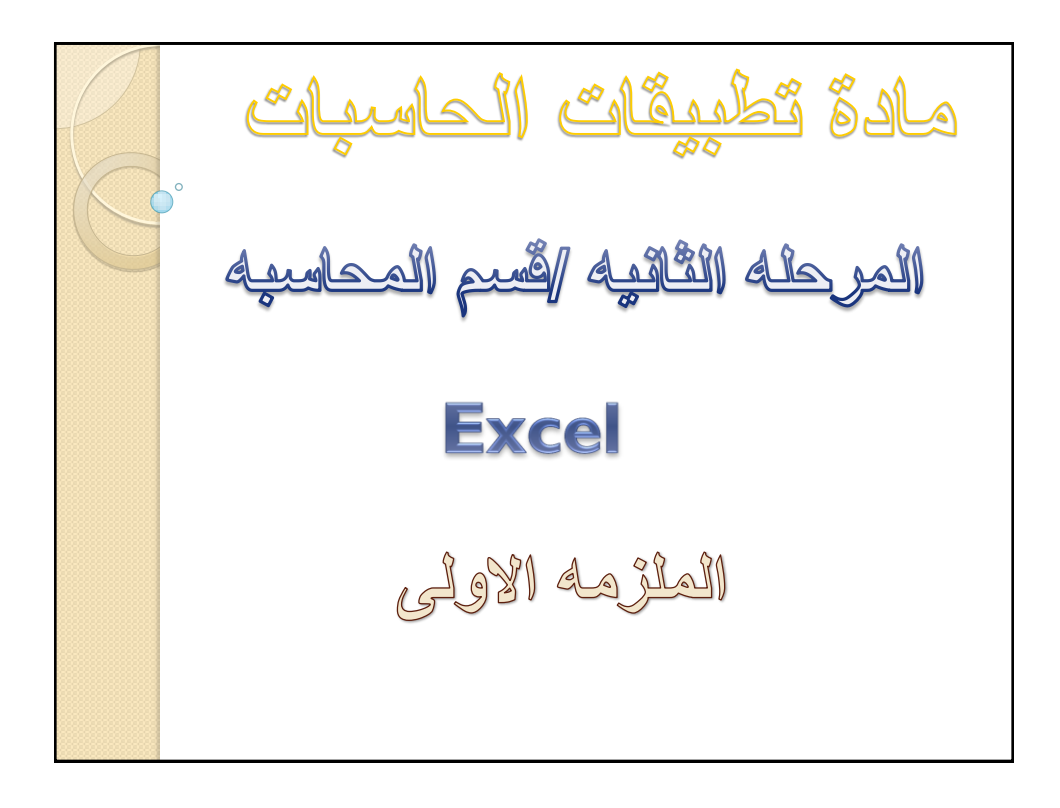

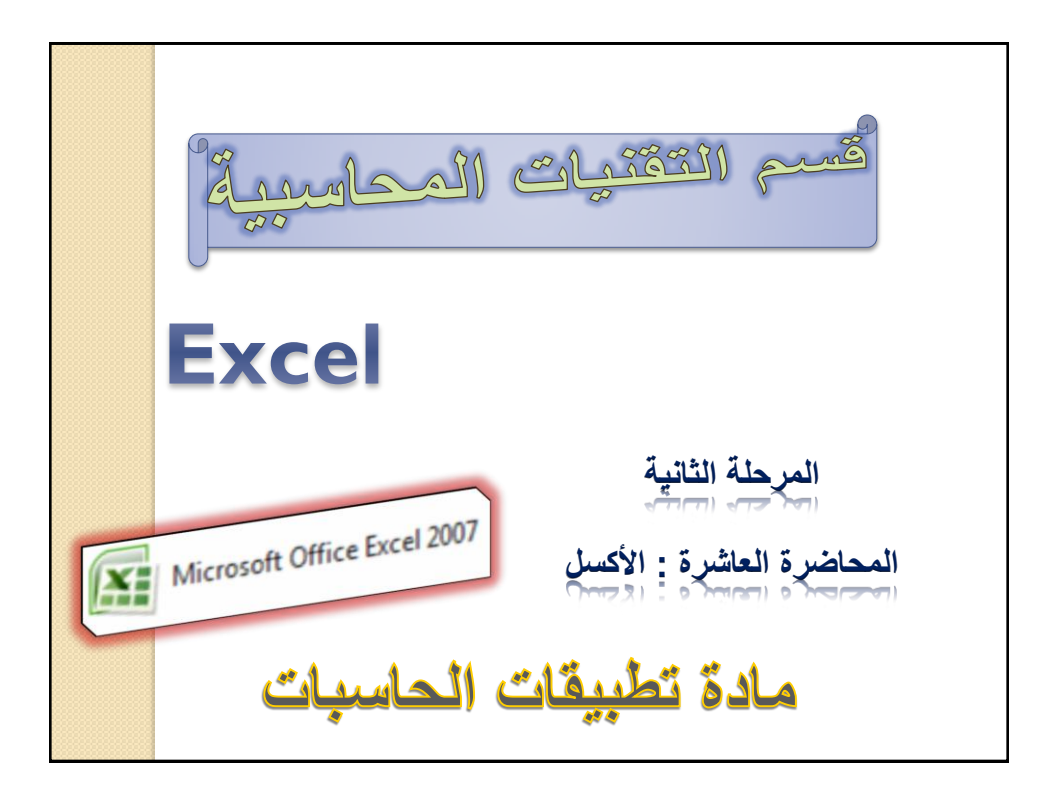

## Introduction

**Excel:** Is an electronic spreadsheet program that allows Store a huge amount of data in tables And to perform mathematical calculations and statistical analysis and also creating graphs

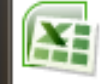

Microsoft Office Excel 2007

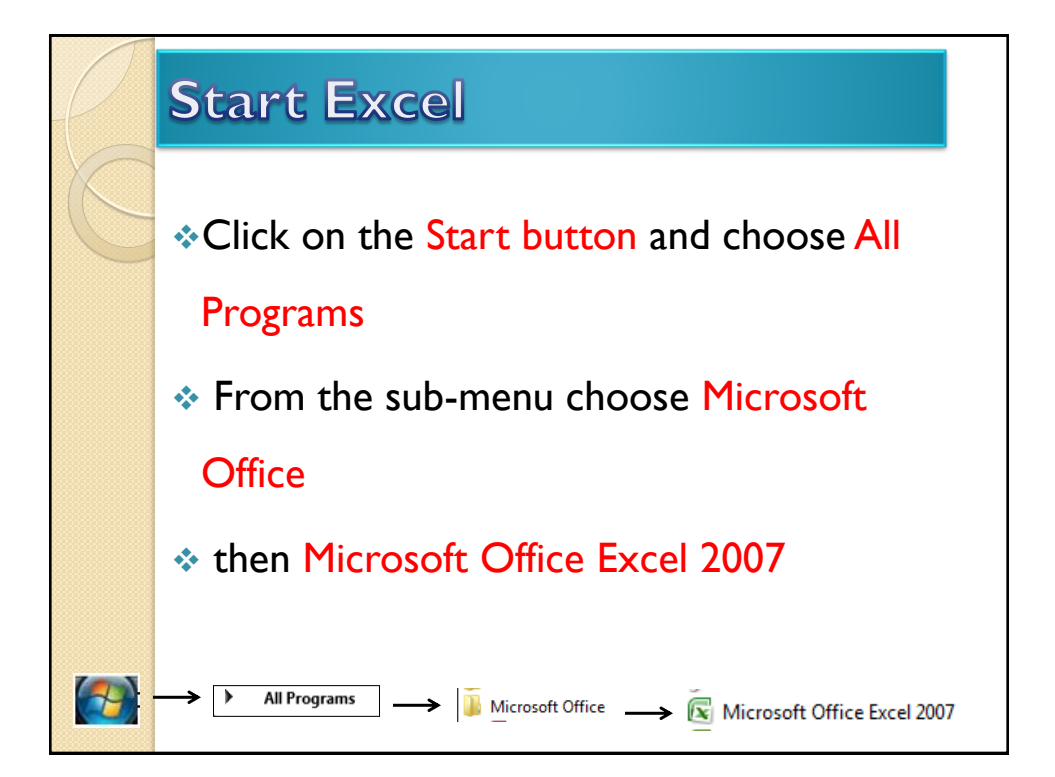

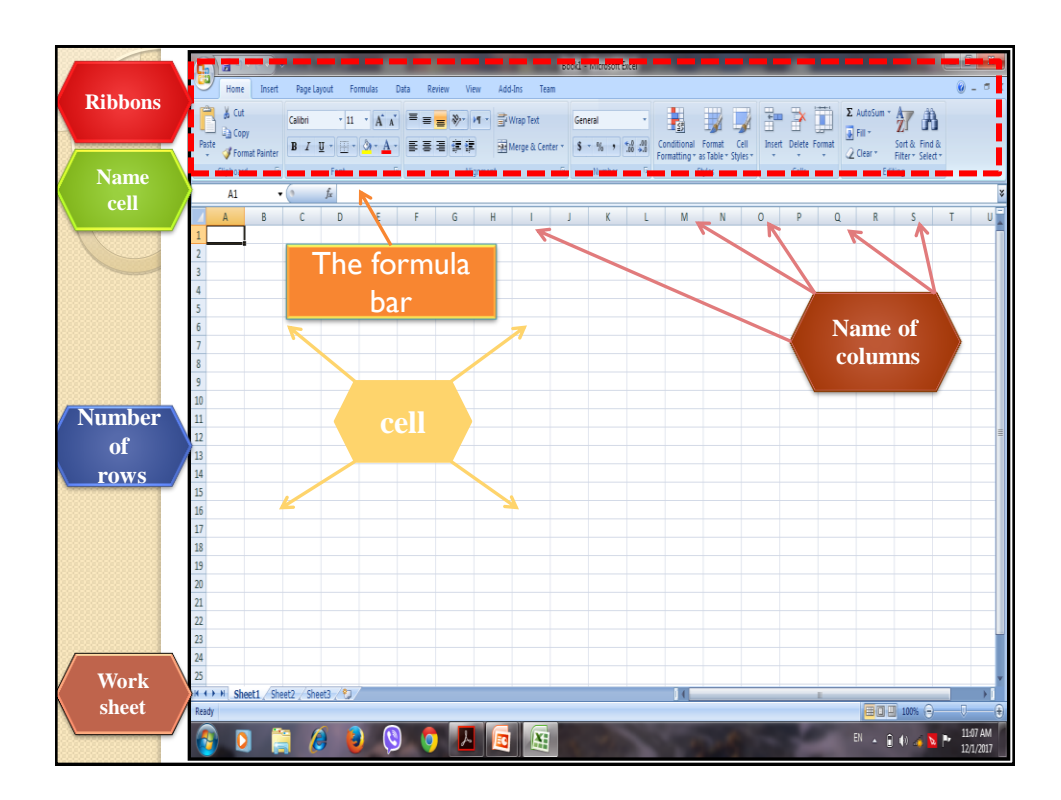

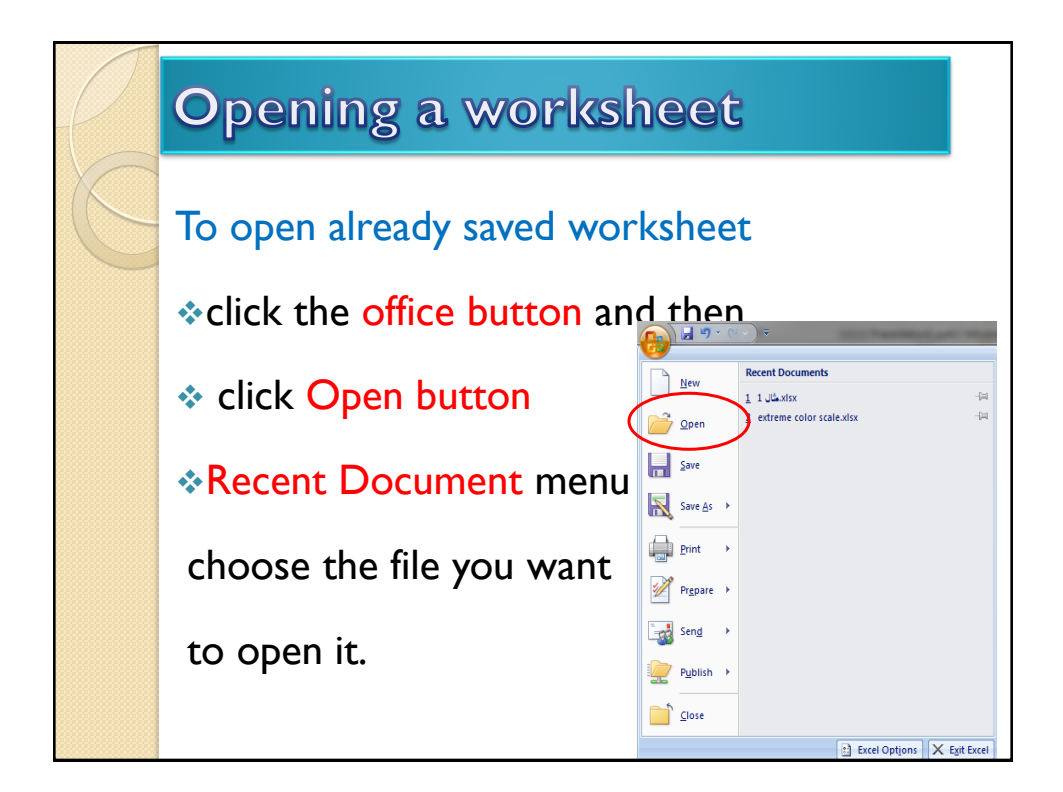

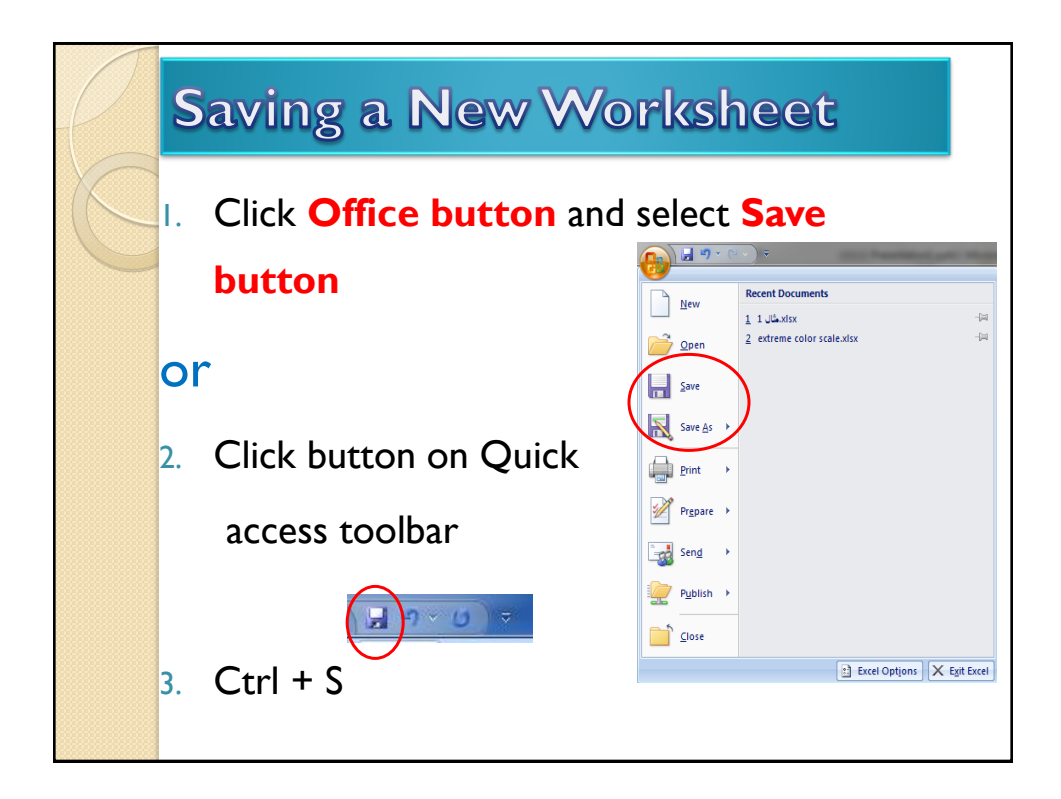

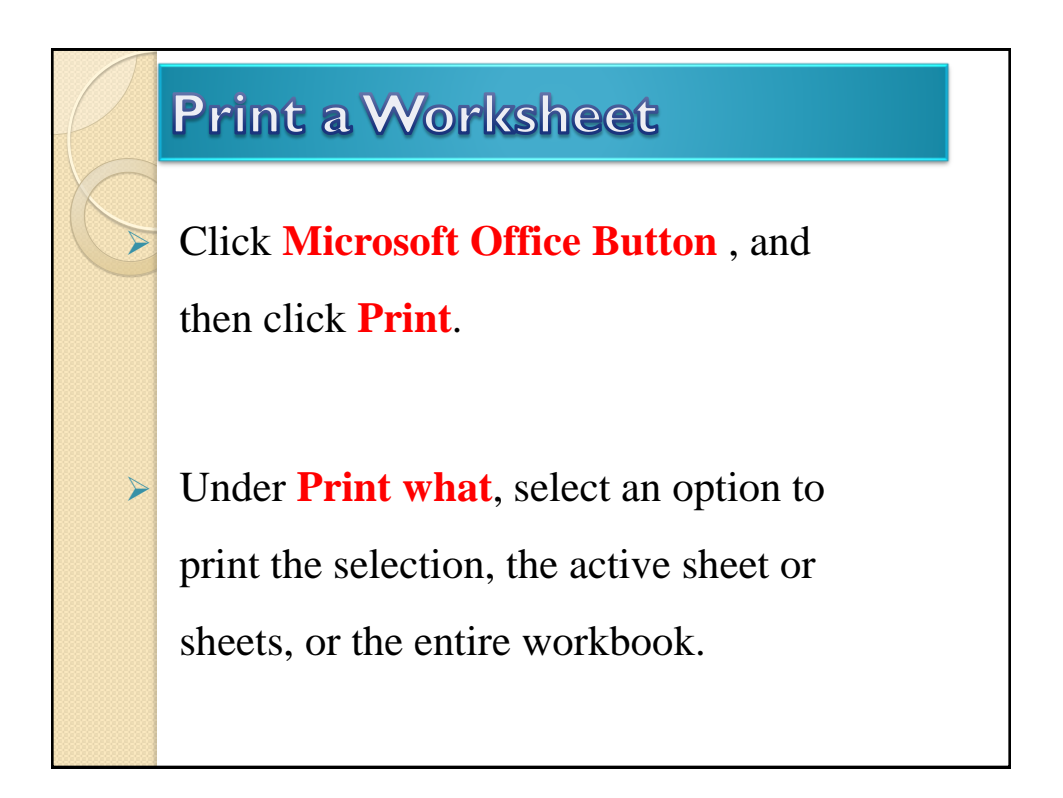

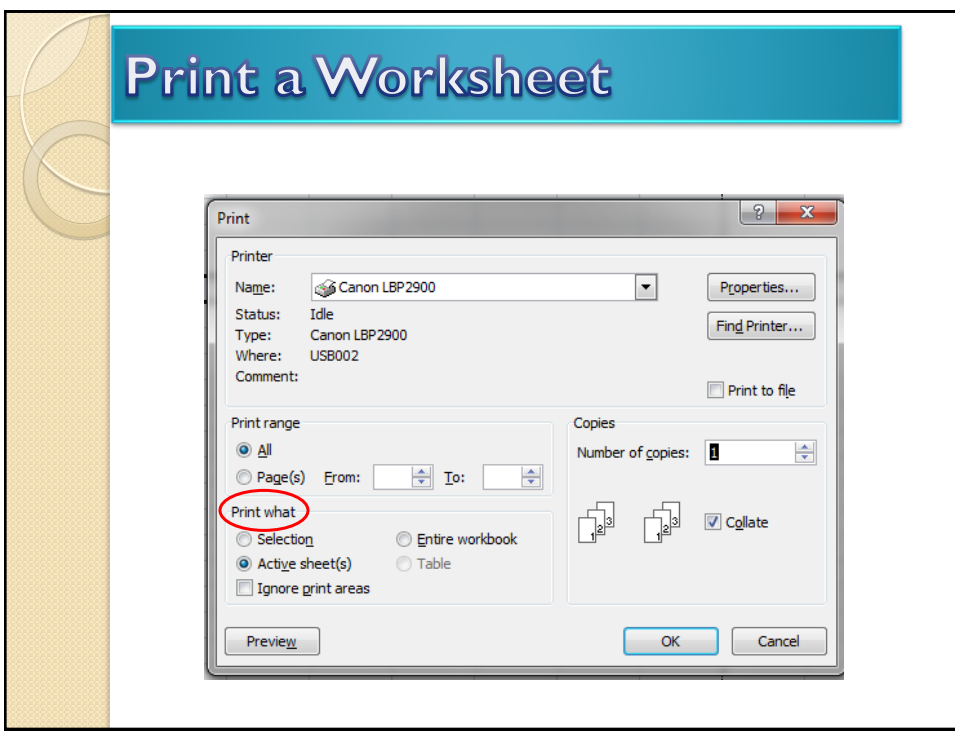

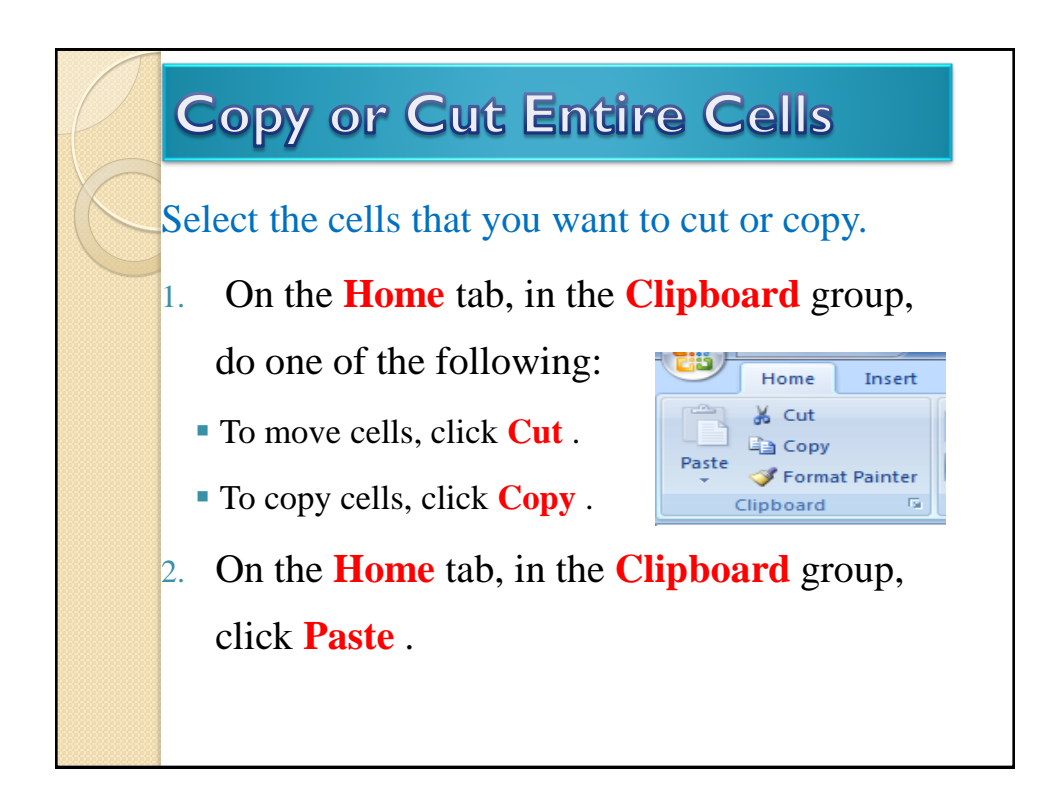

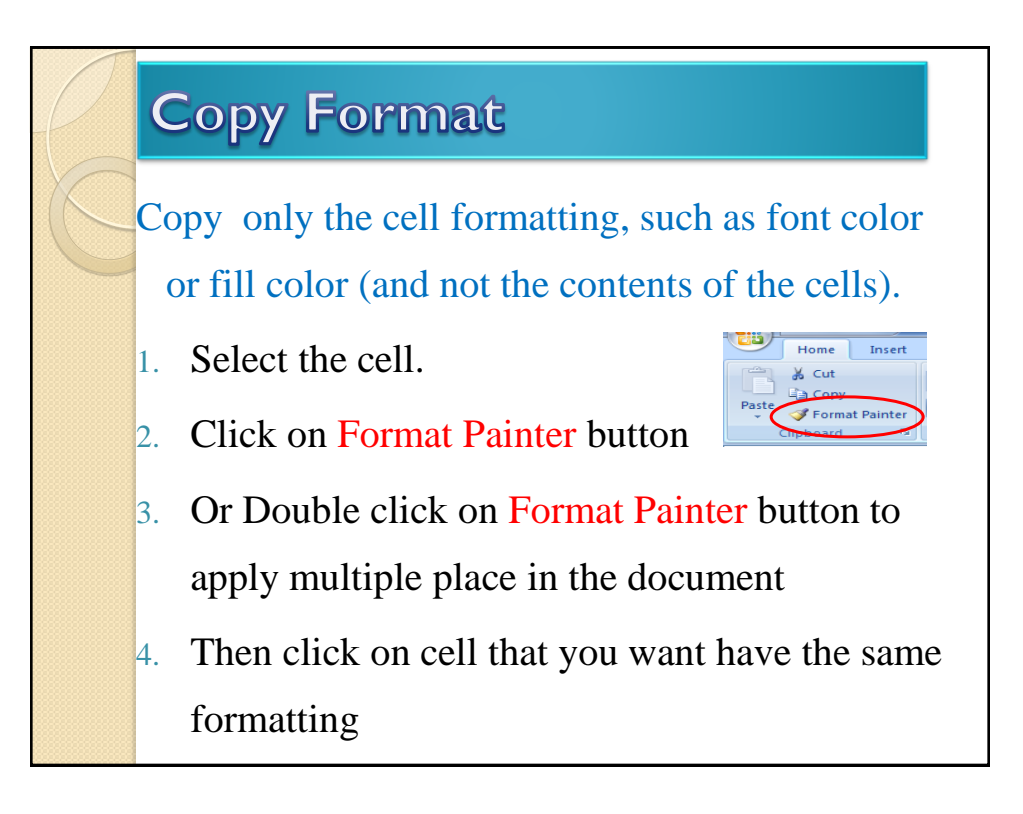

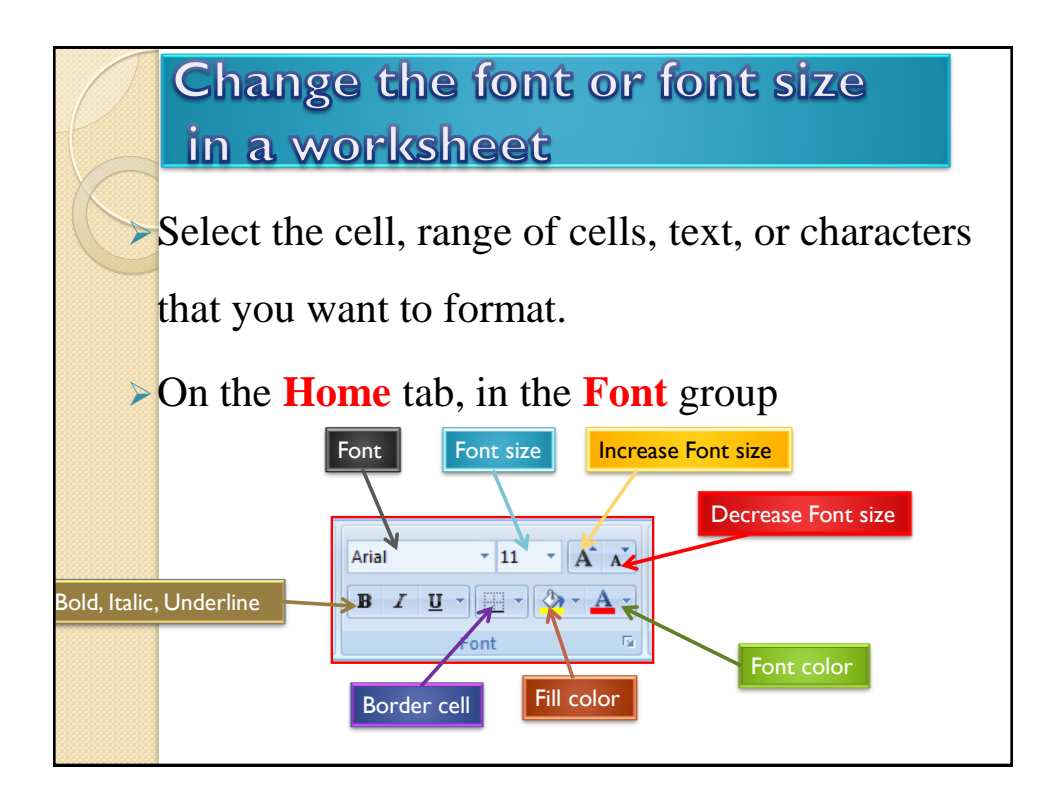

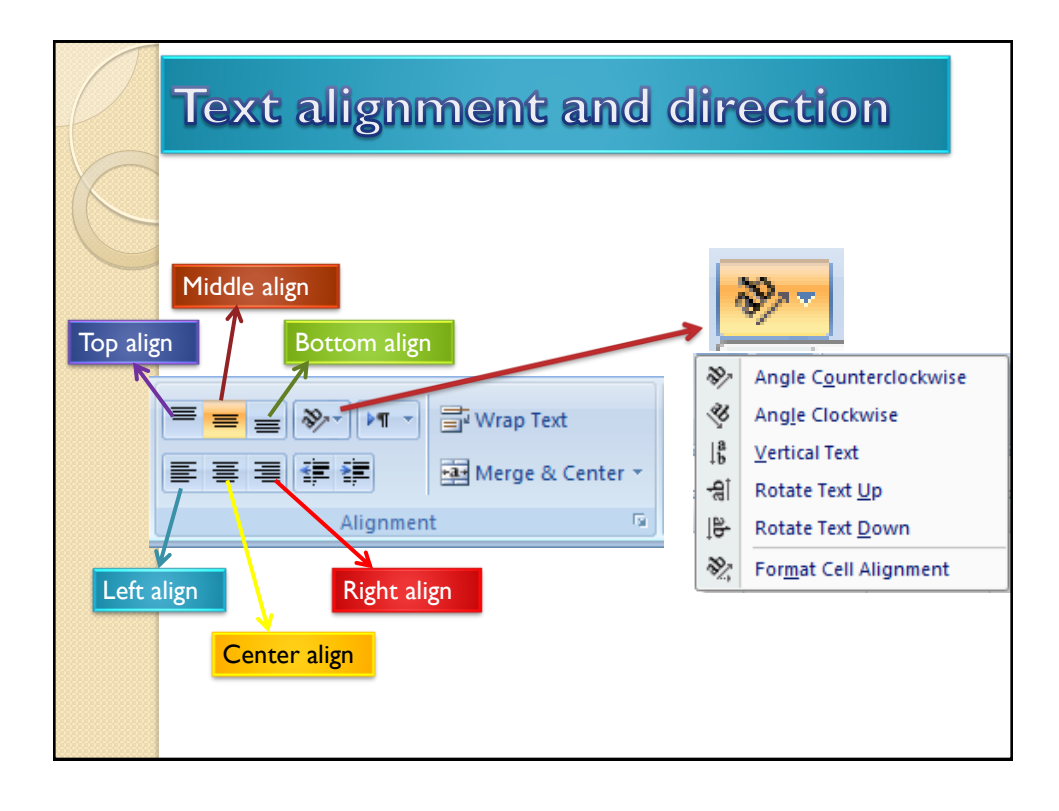

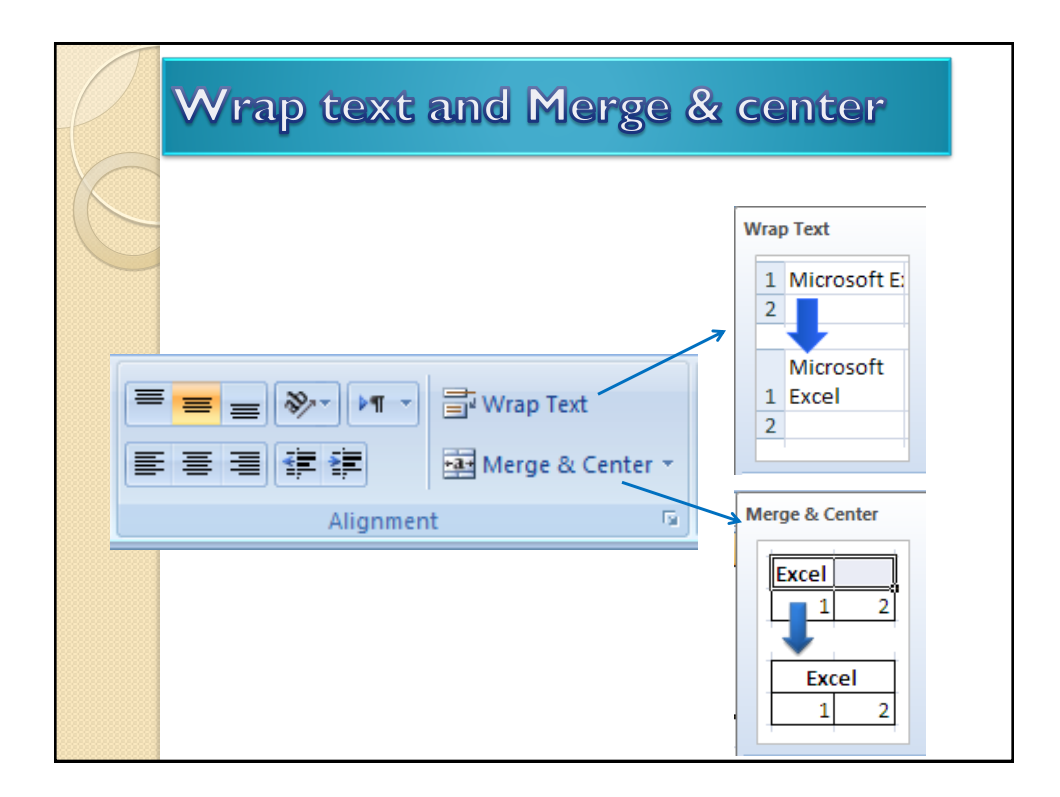

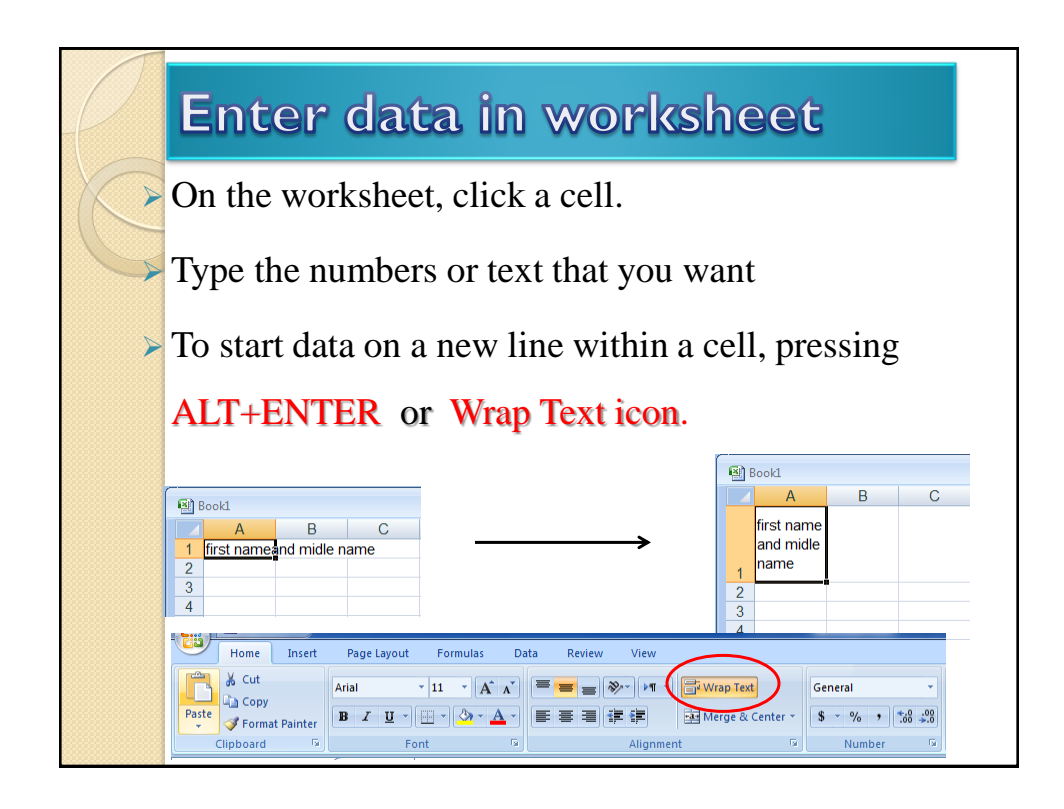

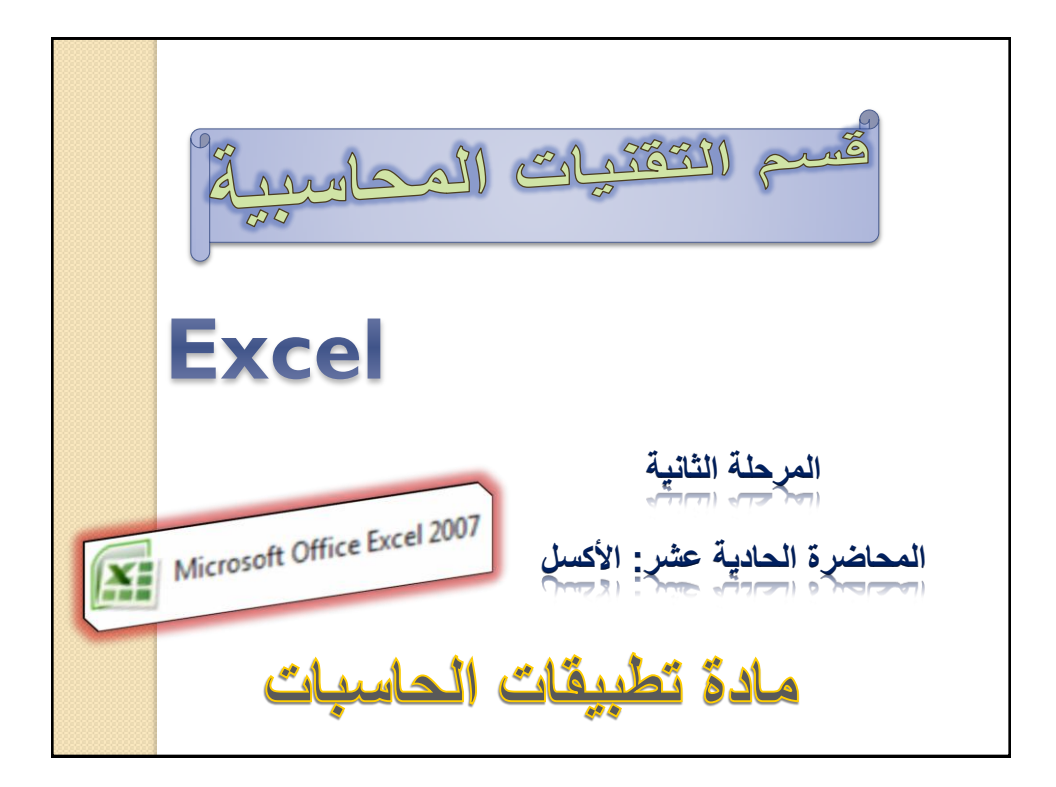

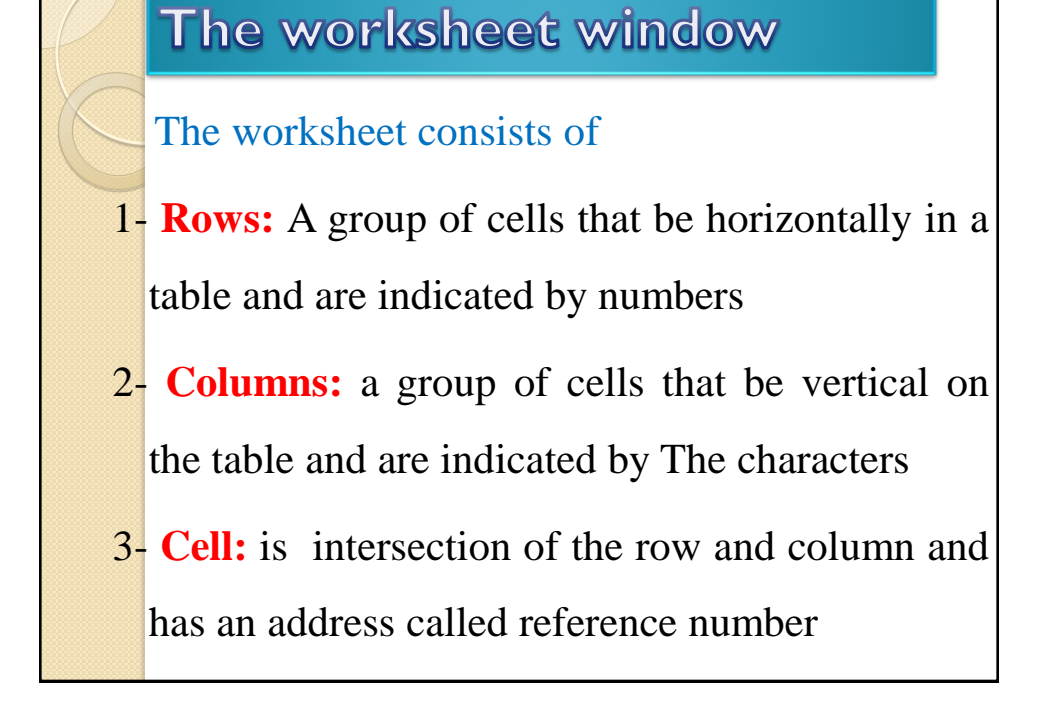

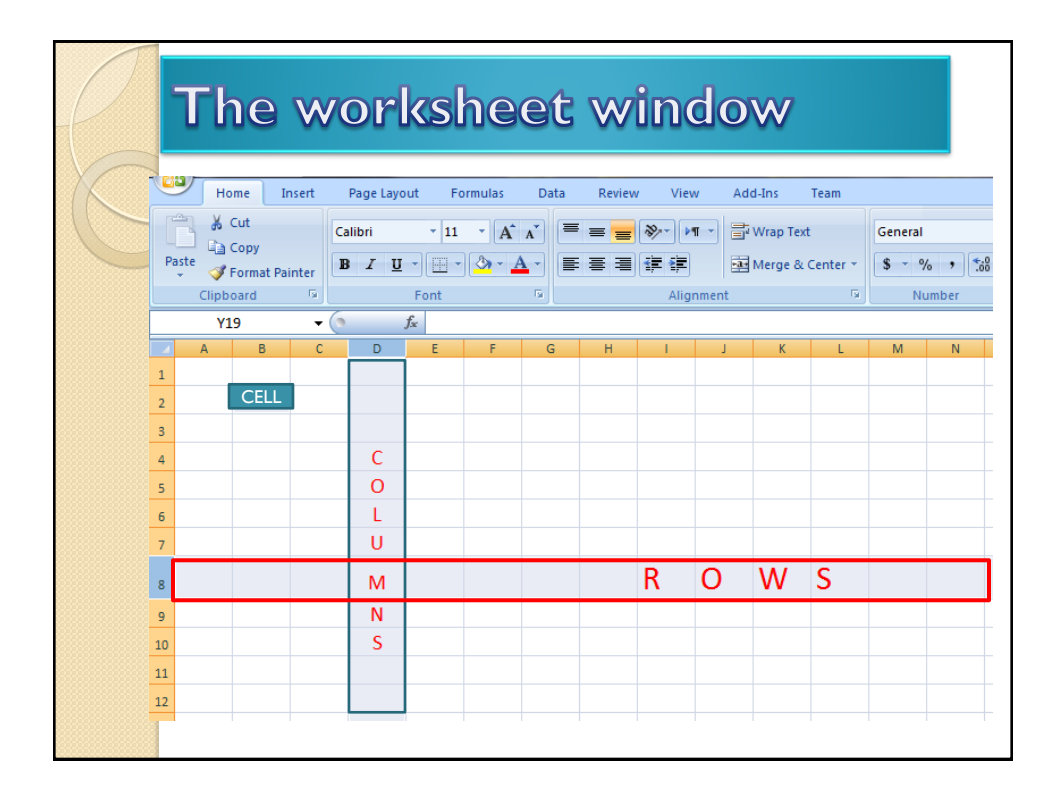

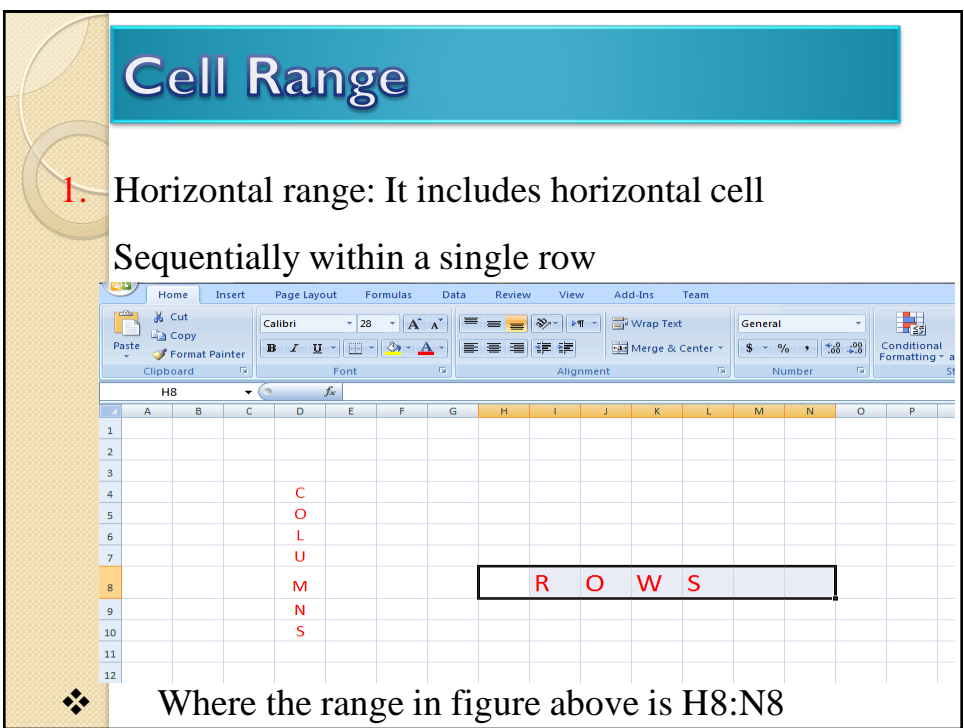

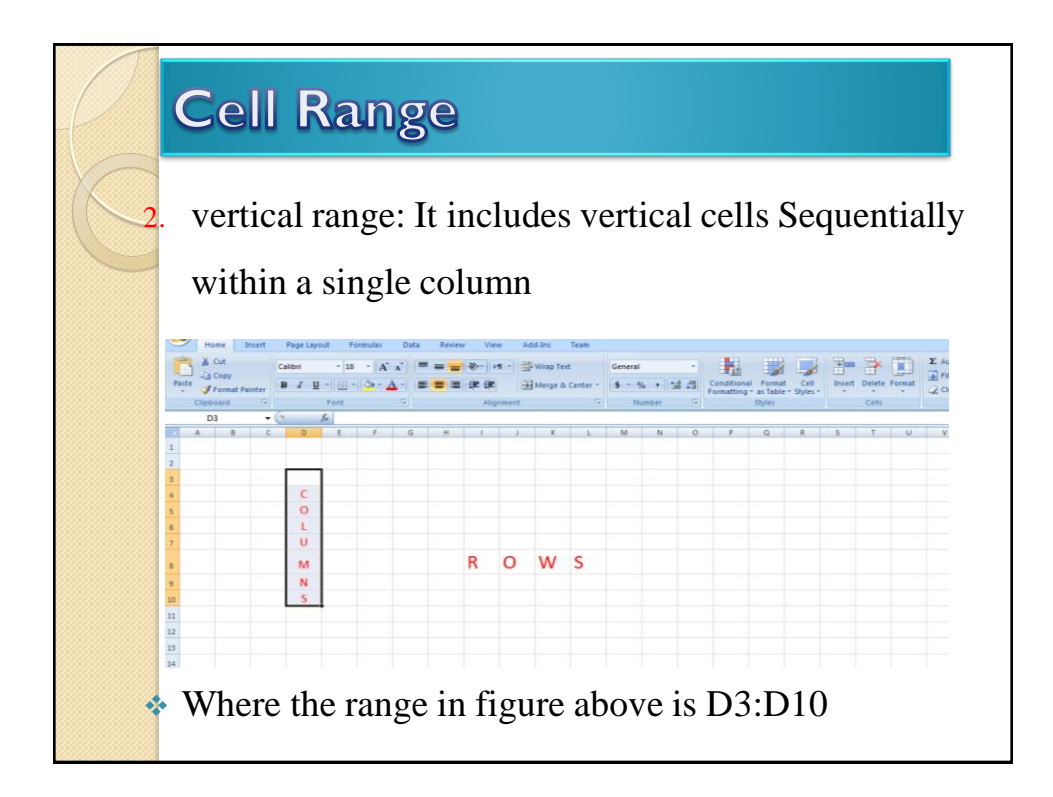

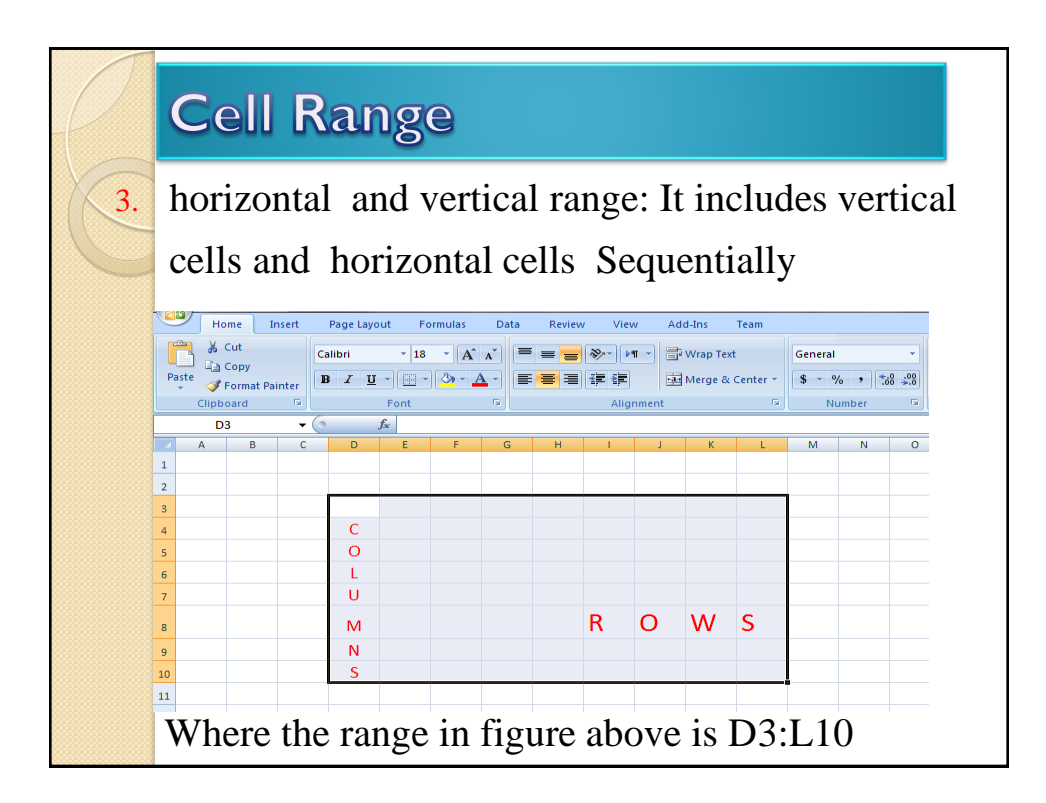

## Inserting a row or column

To insert one or more rows or columns

somewhere in the worksheet as follows:

- 1. choose the row or column to which want to add a row or column before it
- 2. From the home ribbon, then choose the cell section and press insert.

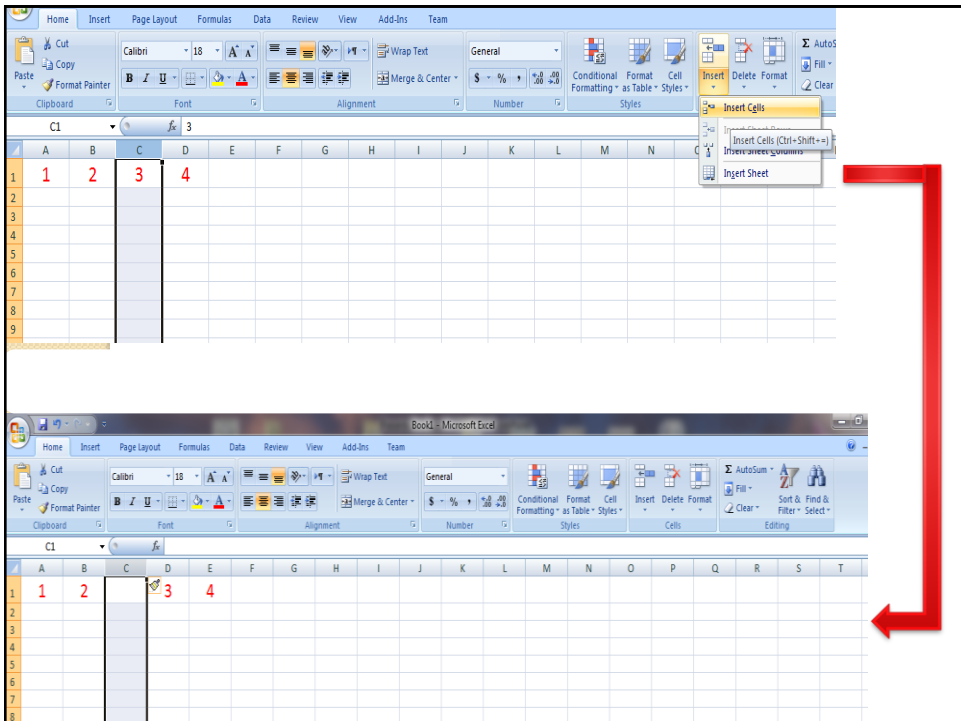